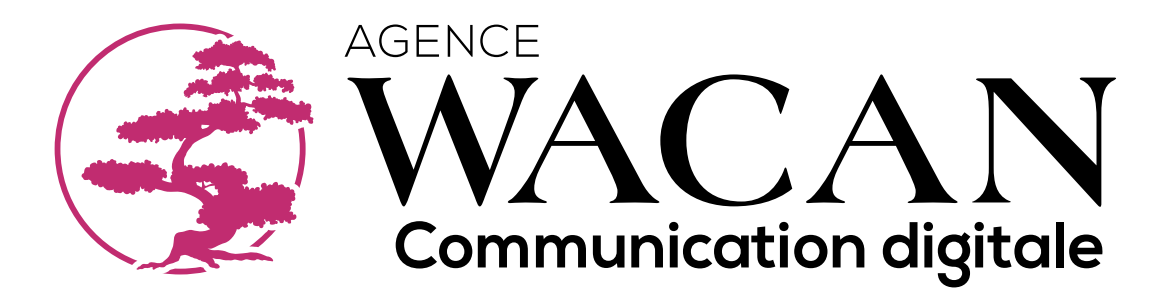

# **page d'accueil**

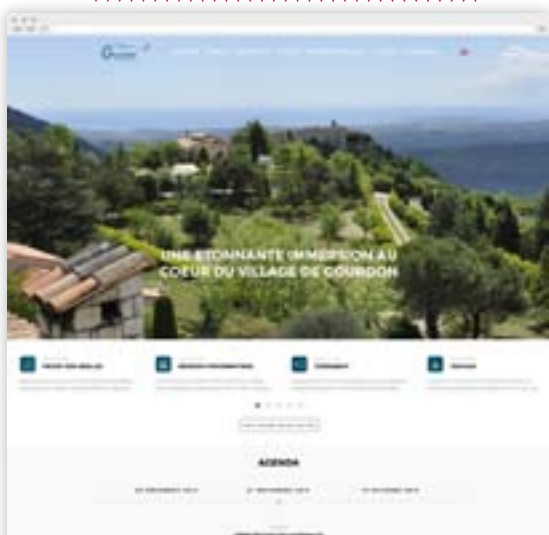

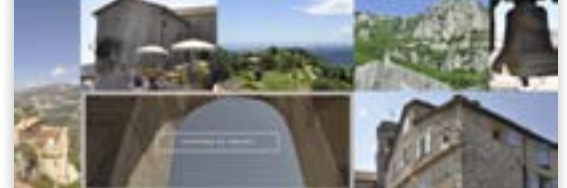

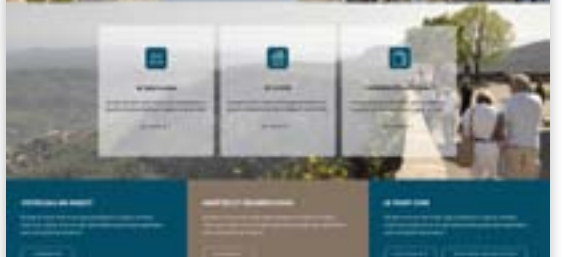

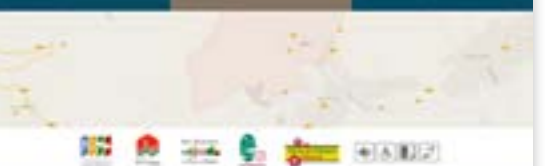

**NATIONAL STATISTICS** IN THE CONTRACTOR

## **///// Affichage attendu /**

Site avec CMS Drupal avec intégration du module Apidae Page d'accueil Site en français et anglais Site responsive tablette et smartphone

#### **///// Contraintes /**

Optimisation du SEO Prévoir les redirections 301 des pages indexées --> si avenant validé par le client

Mise en place du Google analytics

Lors du changement de langue, on reste sur la page active et on ne revient pas sur la home page.

#### **///// Comportement général /**

L'ensemble des animations graphiques seront à faire correspondre au template

#### **///// Backoffice /**

L'ensemble des visuels et des textes seront administrables en back office

#### **///// Comportement spécifique /**

--

## **///// UI - UX /**

Template : http://dev.dfd.name/dynamic/ Font : Titre : Montserrat Texte : Roboto Couleurs : bleu : #054D67 - marron : #857363

 / 2 / **WACAN** 

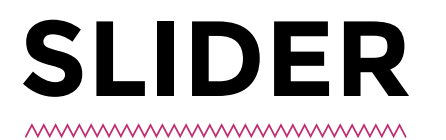

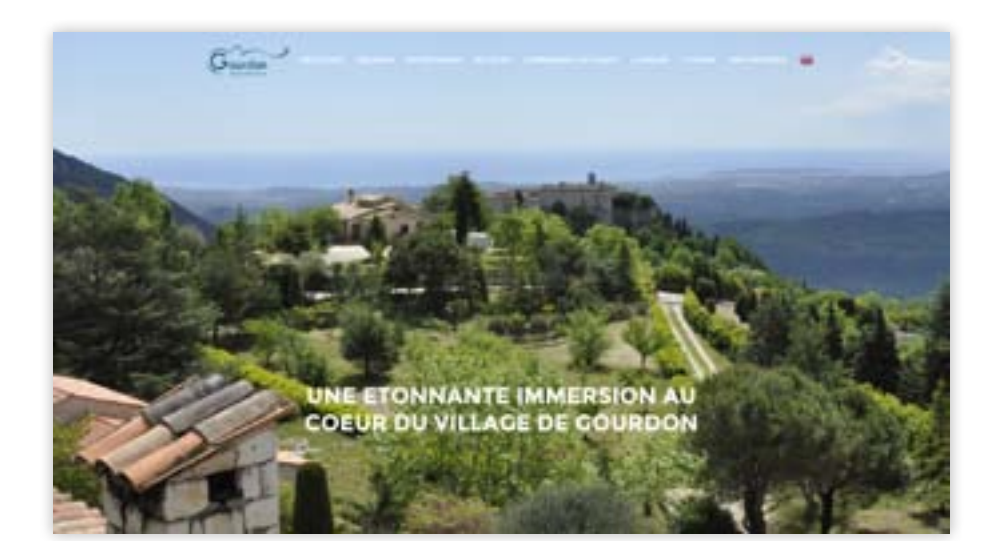

## **///// Affichage attendu /**

Slider avec défilement automatique

au scroll le menu se met sur une bande blanche l'écriture devient bleu (code couleur du logo)

## **///// Comportement général /**

textes et visuel administrable en back office Le visuel se redimensionnera automatiquement. Indiqué dans le back office le format minimum en pixel de l'image.

## SITE INTERNET GOURDON **Actualité / Agenda**

#### *Actualités*

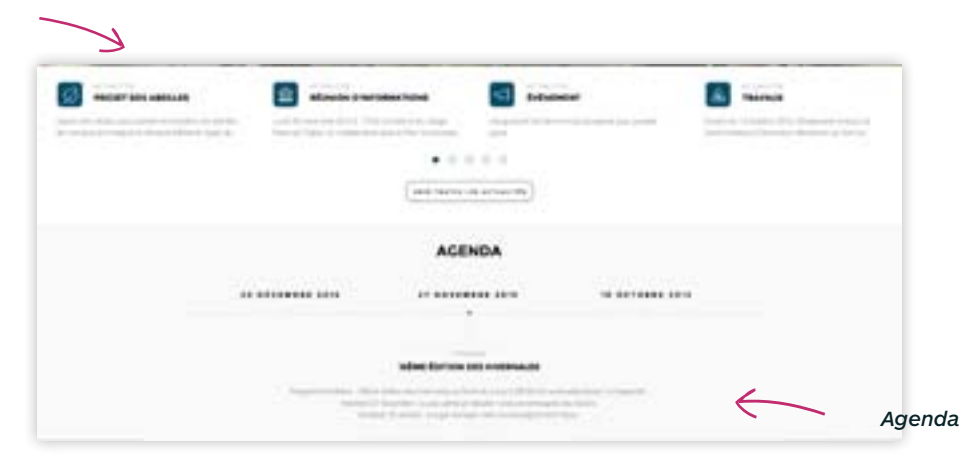

#### **///// Affichage attendu /**

Actualités et agenda

## **///// Contraintes /**

#### Actualités :

Au clic sur les ronds on fait défiler les actus

Le bouton voir toutes les actualités redirige vers la page listing des actus Chaque types d'actualités aura une icône définis à la mise en place du site et pourra être choisis dans le back office. CF. déclinaison des pictos actus à la fin du CDC

#### Agenda :

Le texte visible correspond à la date centrale

Au clic sur la date de droite elle prend la place du centre et décale le reste à gauche à l'inverse au clic sur la date de gauche elle prend la place du centre et décale le reste sur la droite

### **///// Comportement général /**

#### **///// Backoffice /**

L'ensemble des textes seront administrables en back office

L'agenda sera un flux d'information repris du site du PTPG

--

## **///// UI - UX /**

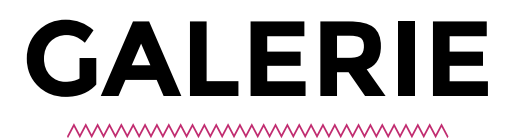

**///// Affichage attendu /**  Galerie photos

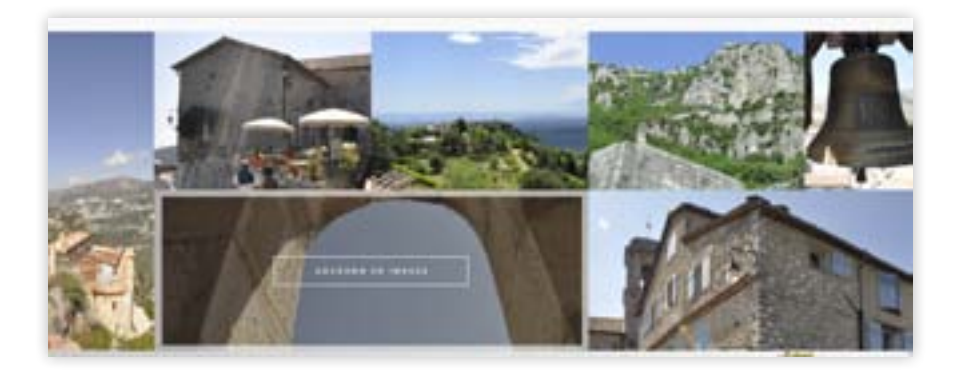

L'affichage des visuels se fera de manière aléatoire

## **///// Comportement général /**

Au roll over sur le visuel un texte apparait qui sera administrable via le back office

Au clic sur une image redirige vers la page de portfolio (cf. template : http:// dev.dfd.name/dynamic/portfolio/portfolio-4-columns-mini/)

L'ensemble des visuels seront administrables en back office

# **Raccourcis**

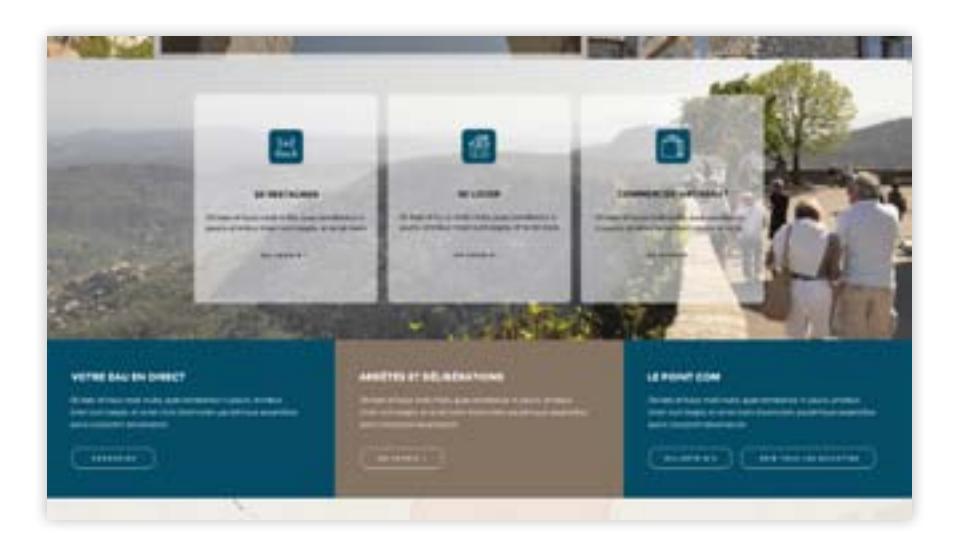

#### **///// Affichage attendu /**  Encart de raccourcis

**///// Contraintes /** 

--

## **///// Comportement général /**

Se restaurer : redirige vers la page listing des restaurants Se loger : redirige vers la page listing des hébergements Commerces / artisanats : redirige vers la page listing des commerçants

Votre eau en direct : ouvre dans un nouvel l'espace client de la lyonnaise des eaux - https://www.lyonnaise-des-eaux.fr/mon-compte-en-ligne/je-meconnecte

Arrêtés et délibérations : redirige vers le webservice du sictiam comme la page contenu sous la rubrique mairie

Bouton avec le N° de bulletin : lance le téléchargement dans un nouvel onglet du dernier bulletin en format PDF. Les PDF pourront être envoyés par mail (à plusieurs adresse mail simultanément)- importer via un fichier excel Bouton voir tous les bulletins : redirige vers une page liste avec l'ensemble des bulletins téléchargeables par ordre chronologique (du plus récent au plus ancien)

#### **///// Backoffice /**

L'ensemble des textes seront administrables en back office. Ainsi que le visuel de fond des encarts (se loger, se restaurer, commerce)

**///// Comportement spécifique /**

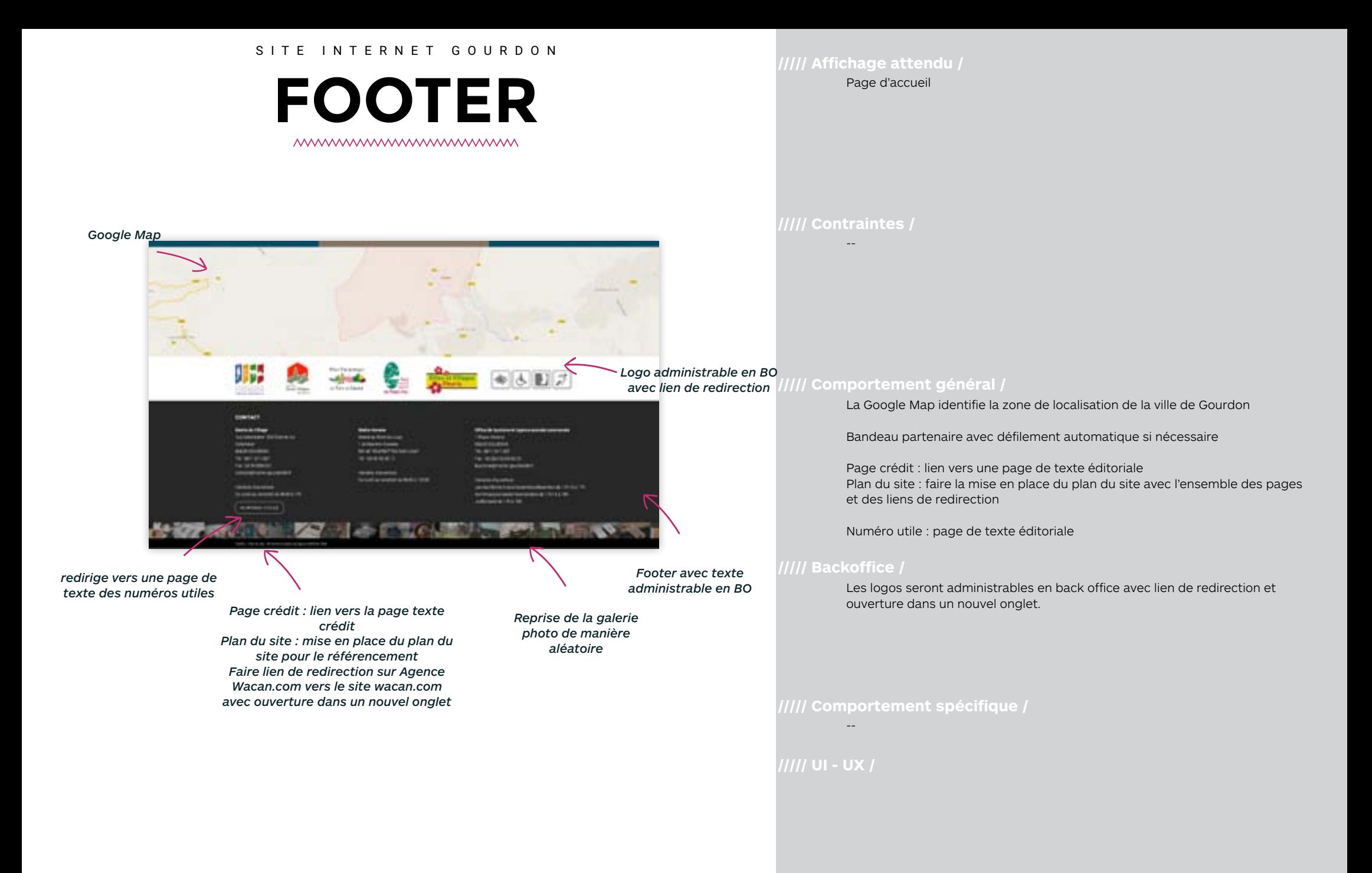

# **Menu raccourcis**

*MWWWWWWWWWWWWW* 

UNE ETONNANTE IMMERSION AL **COEUR DU VILLAGE DE COURDON**  **///// Contraintes /** 

Au scroll il suit la navigation Il est présent sur l'ensemble des pages du site

#### **///// Comportement général /**

Lien des icônes dans l'ordre de haut en bas 1- Google Map 43.719923 6.979337999999984 2- Météo sur 7 jours http://www.balisemeteo.com/balise.php?idBalise=63 3- Webcam de Gourdon http://gourdon.meteo06.fr/lei\_courpatas/image.php http://flux.wacan.com/gourdon/webcam.php Graphiquement faire comme pour riviera port sans les éléments grapghiques dérrière les web cam une intégration des webcam dans une page éditoriale normale (http://www.riviera-ports.com/port-de-cannes/port-de-cannes-direct) 4- visite 360° : c'est une iframe à intégrer (voir avec Cyril si besoin d'info complémentaire) de même pour les sources. 5- widget AIrPaca - <iframe height=»300px» src=»http://www.airpaca.org/ widget/monair/commune/06068»></iframe> 6- page Facebook - https://www.facebook.com/Mairie-de-

7 - génération d'un flux rss (avec l'ensemble des actualités et de l'agenda)

**///// Backoffice /**

*icones avec lien de redirection*

**///// Comportement spécifique /**

Gourdon-304285396363324/

# **Menu ouvert**

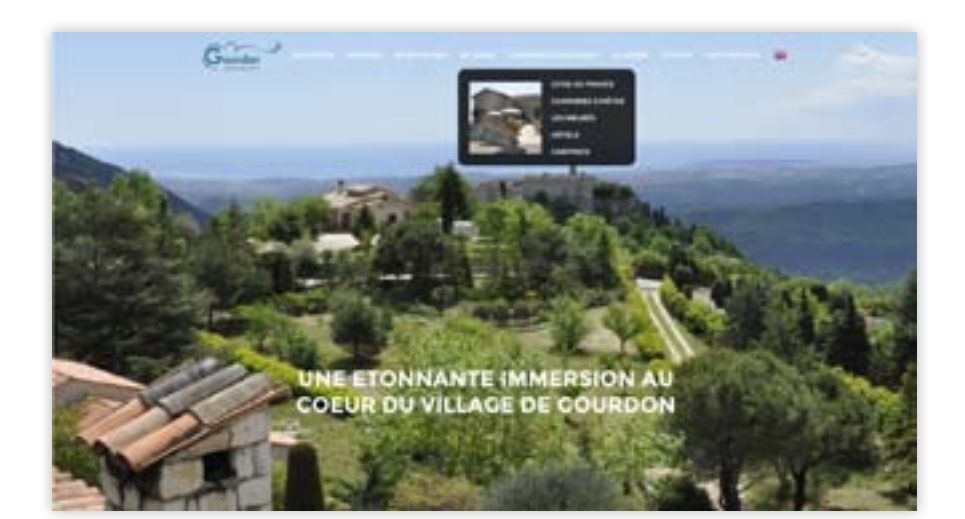

**///// Affichage attendu /**  Page d'accueil

**///// Contraintes /** 

Drapeau anglais visible lorsque le site est en français et inversement

#### **///// Comportement général /**

Au roll over sur le menu principal, le sous-menu s'ouvre avec la liste des liens Un visuel sera défini par menu principal et celui-ci sera modifiable en back office.

Lors du passage de la souris sur les liens de sous-menu ceux-ci changent de couleurs (bleu du logo)

#### **///// Backoffice /**

Le sous-menu sera administrable en back office et le visuel pour chaque rubrique principale sera modifiable en back office.

# **Page listing Actus**

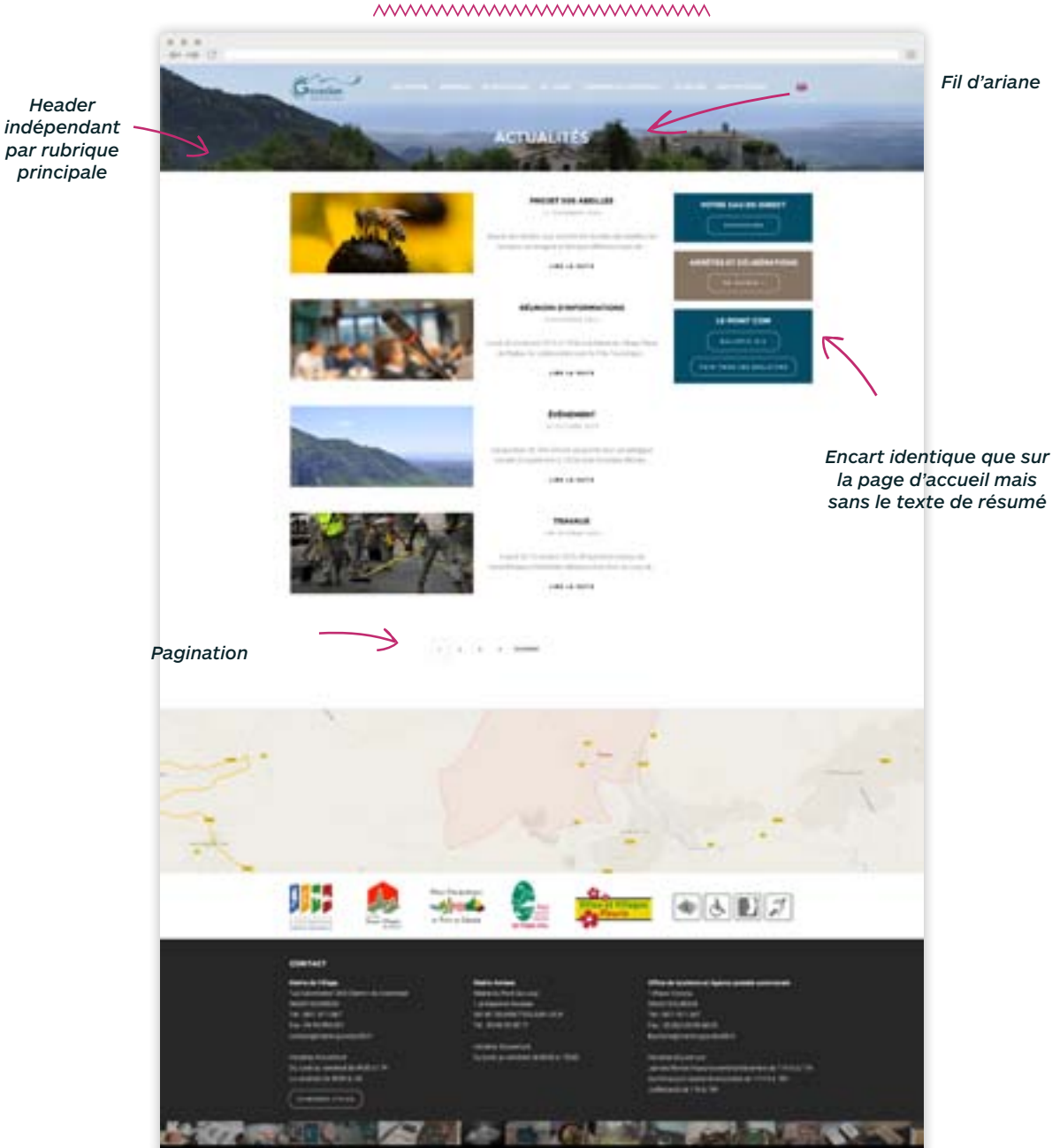

#### **///// Affichage attendu /**

Page listing des actualités

La page agenda aura les mêmes spécificités sans les visuels de gauche.

Sur le visuel du header affichage du fil d'ariane

#### **///// Comportement général /**

Organisation des actualités par ordre chronologique (du plus récent au plus ancien)

Au clic sur lire la suite d'une actualité ouverture de la page détail de l'actu.

La vignette de l'image sera l'image principale de l'actualité sur sa page détail.

Les 3 encarts de droite correspondent aux 3 encarts de la page d'accueil sans les résumés

#### **///// Backoffice /**

Photos et textes seront administrables en back office

Les visuels se redimensionneront automatiquement tout en gardant les proportions de la photo d'origine

Le visuel du header sera administrable en back office et différents pour les rubriques principales. Les sous-menus reprendront les visuels de la rubrique auxquels ils sont rattachés.

**///// Comportement spécifique /**

--

## **///// UI - UX /**

## SITE INTERNET GOURDON **Page détail Actus**

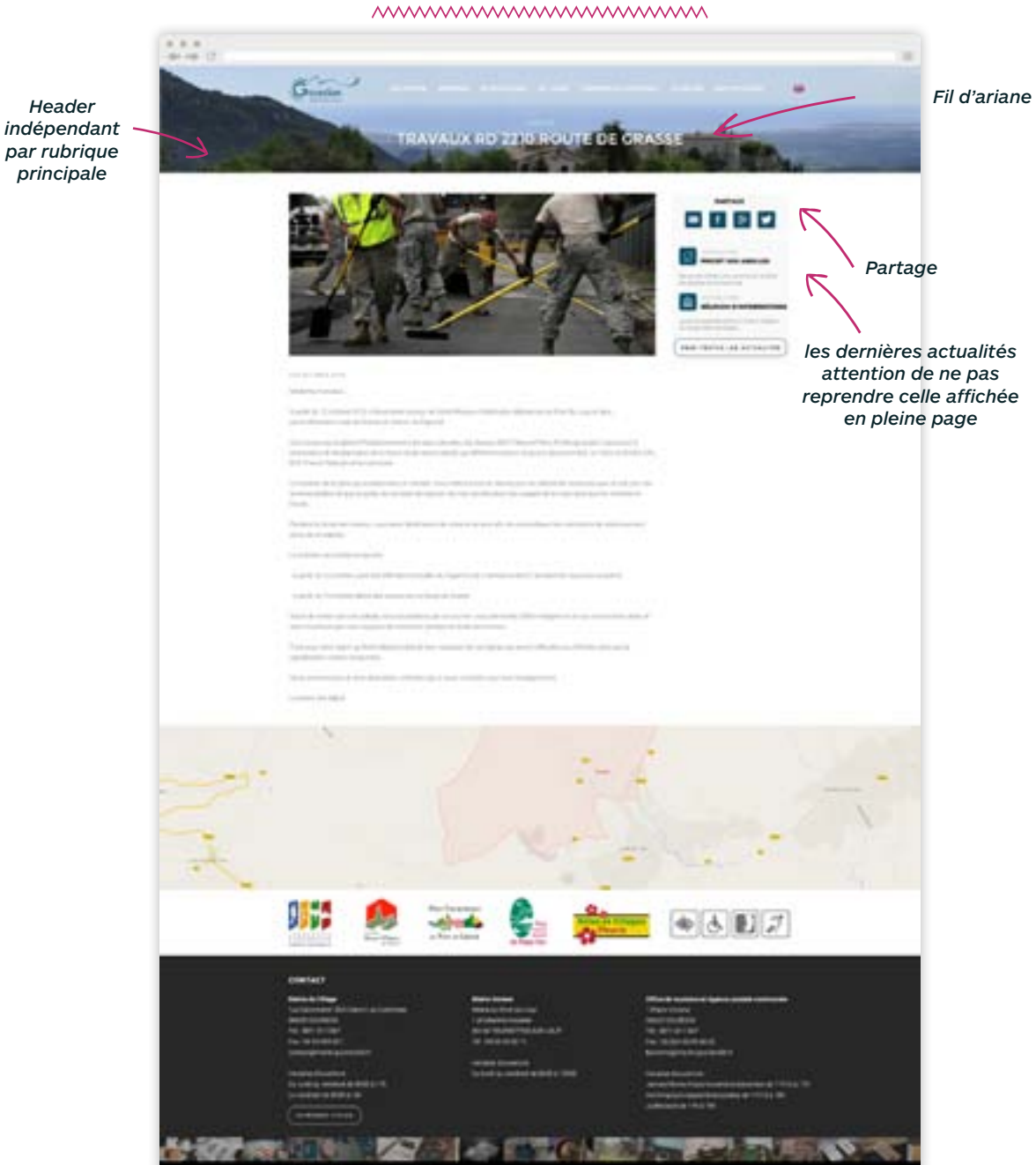

#### **///// Affichage attendu /**

Sur le visuel du header affichage du fil d'ariane

#### **///// Comportement général /**

Le visuel principal est celui de la miniature de la page listing Il sera possible d'intégrer des visuels dans le corps du texte

Sur la colonne de droite, affichage des 2 dernières actualités, sauf si la page détail est celle d'une des deux dernières actualités dans ce cas une autre devra être affichée dans la colonne de droite.

Partage des réseaux sociaux : facebook et mail

#### **///// Backoffice /**

Photos et textes seront administrables en back office

Des photos pourront être intégrées au sein du texte.

Possibilité de mettre des PDF en téléchargement avec dans le back office un champ spécifique

#### **///// Comportement spécifique /**

--

## **///// UI - UX /**

# **Page listing filtres**

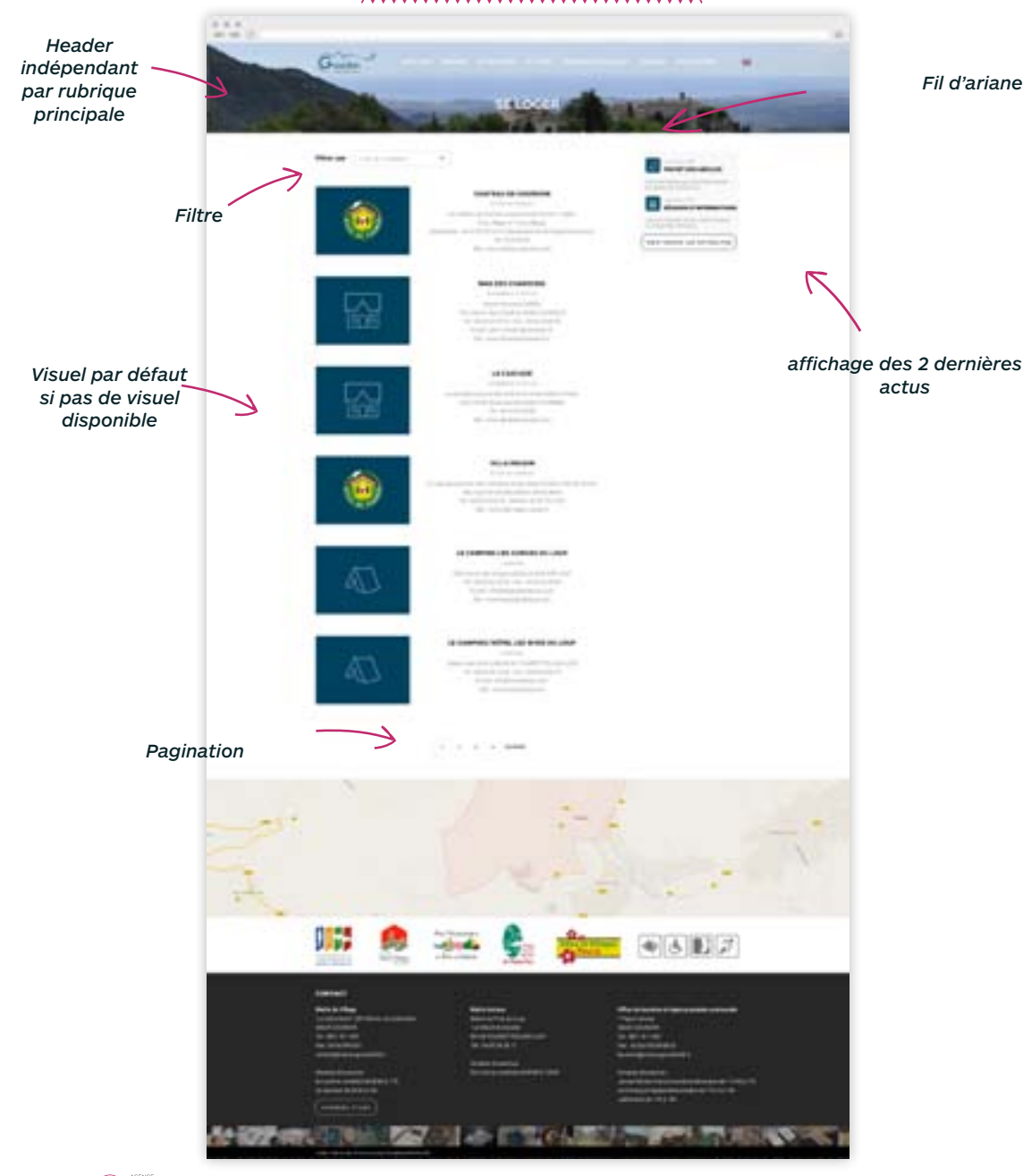

## **///// Affichage attendu /**

Page liste avec filtre contenu venant d'Apidae

## **///// Contraintes /**

Sur le visuel du header affichage du fil d'ariane

#### **///// Comportement général /**

Pour les hébergements le filtre se fera sur la localisation (Gourdon ou Alentour).

Pas de page détail uniquement la page listing

Le comportement des actualités de la colonne de droite est identique que précédemment affichage des 2 dernières actus.

#### **///// Backoffice /**

Textes et visuels seront administrables en back office. Si pas de visuel disponible, des visuels par défaut par type d'hébergement seront affichées.

#### **///// Comportement spécifique /**

# **Page texte**

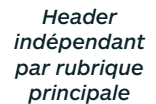

 $/13$ 

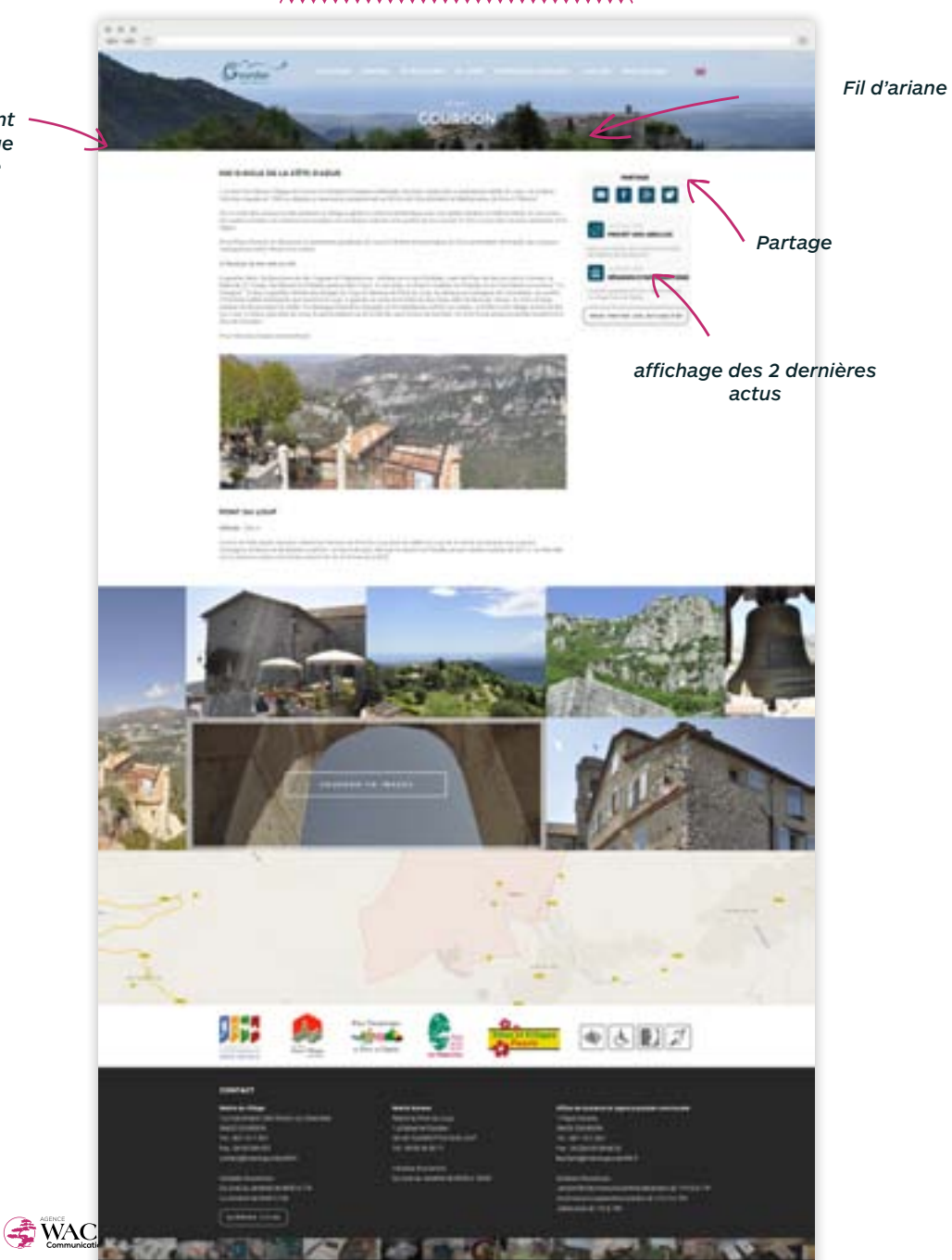

#### **///// Affichage attendu /**

Page de contenu éditorial Drupal

**///// Contraintes /** 

Sur le visuel du header affichage du fil d'ariane

#### **///// Comportement général /**

L'encart de droite avec les actualités se comportera comme précédemment c'est à dire affichage des deux dernières actualités

Partage des réseaux sociaux : facebook et mail sur l'ensemble des pages détails

#### **///// Backoffice /**

Textes et visuels seront administrables en back office. Possibilité d'ajouter des photos dans le texte Possibilité de mettre des PDF en téléchargement avec champ spécifique dans le back office

# **Page Compte-rendu**

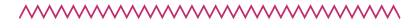

*Header indépendant par rubrique principale*

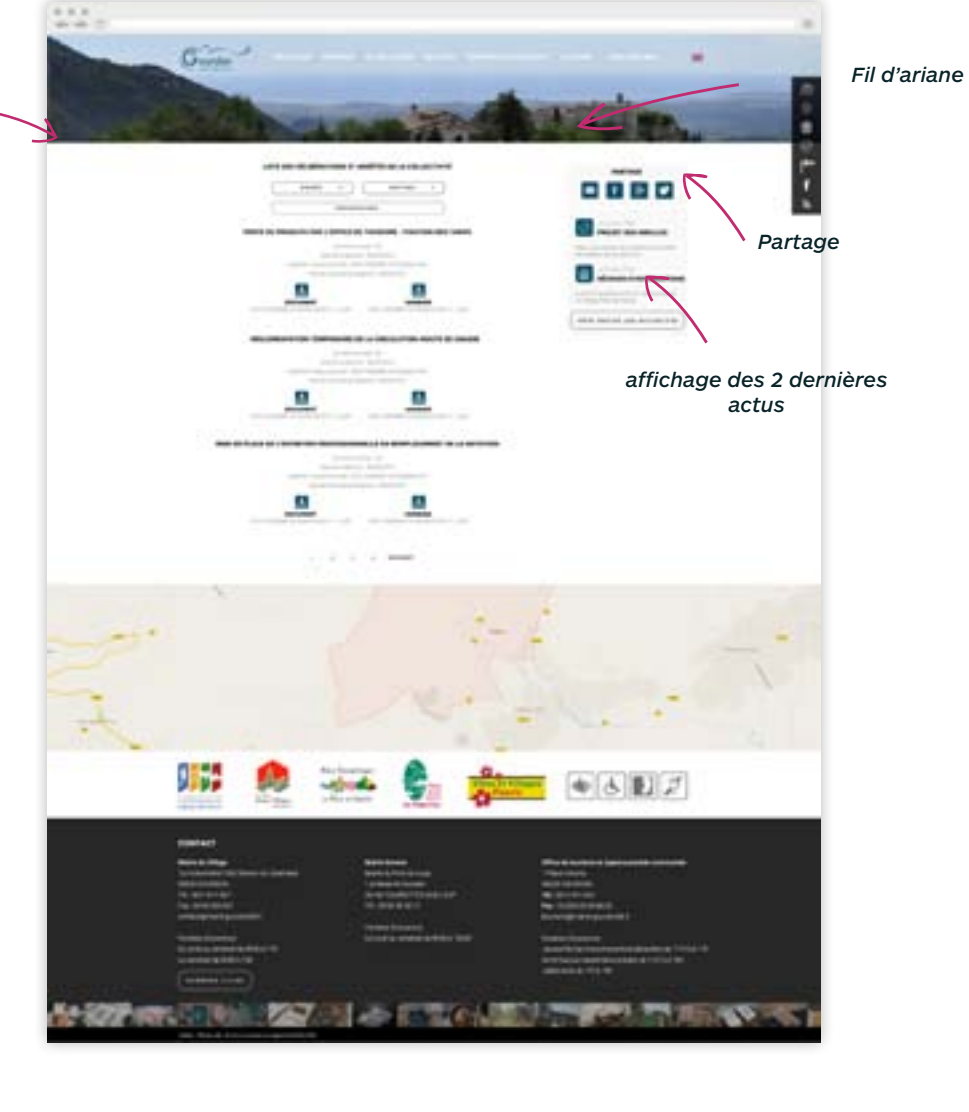

**///// Affichage attendu /** 

Sur le visuel du header affichage du fil d'ariane

#### **///// Comportement général /**

ouverture des éléments dans un nouvel onglet

#### **///// Backoffice /**

Faire appel aux webservices de Stela pour afficher le contenu) – contact : internet@sictiam.fr

Les 2 variables pour l'authentification :

SSLCertificatSerial = 5D3FB90D7EF70261D43F964807BC8BE1274E4F98 SSLCertificatVendor = /C=FR/ST=Alpes-Maritimes/L=Vallauris/O=SICTIAM/ CN=Certificats SICTIAM/emailAddress=internet@sictiam.fr La documentation des webservices est sur le serveur

#### **///// Comportement spécifique /**

--

**EWACAN**  $/ 14$ 

# **Page le point com**

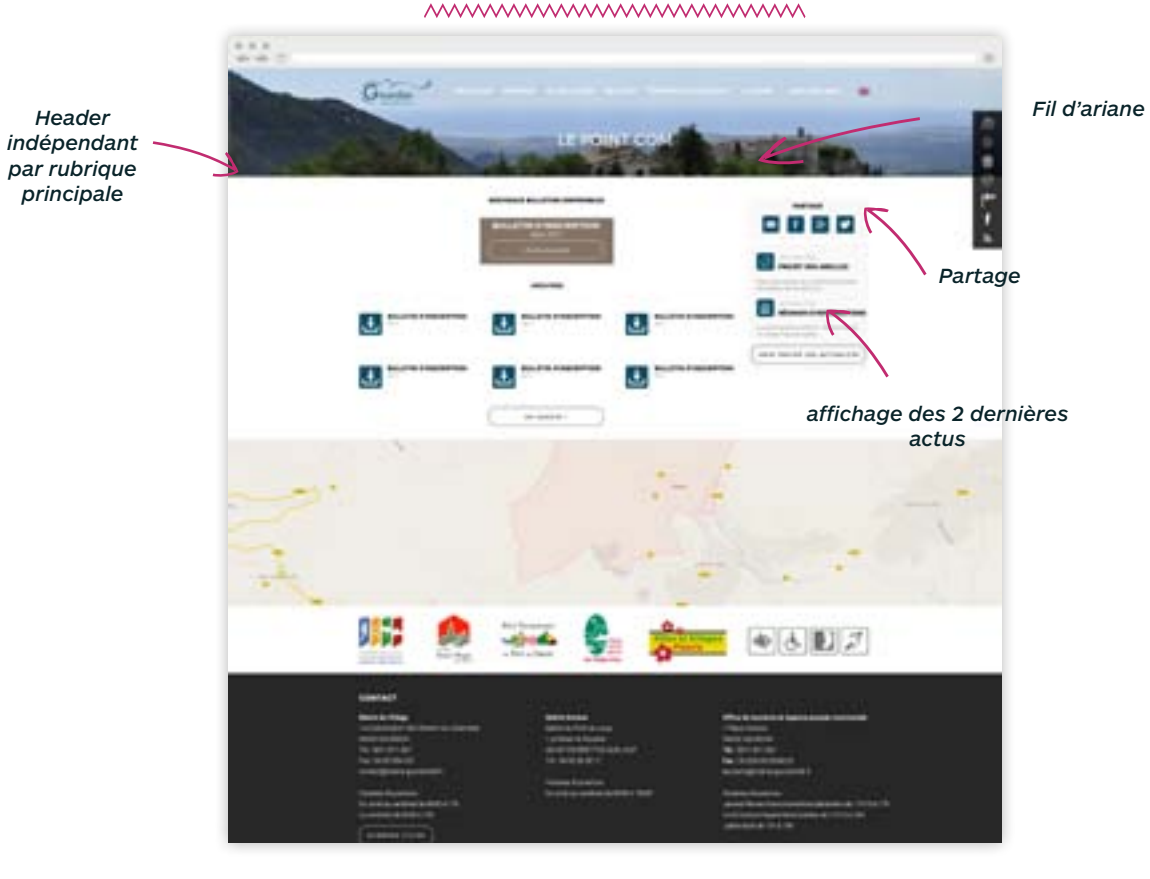

**///// Affichage attendu /** 

**///// Contraintes /** 

Sur le visuel du header affichage du fil d'ariane

#### **///// Comportement général /**

ouverture des éléments dans un nouvel onglet

#### **///// Backoffice /**

Les PDF seront intégrés depuis le back office drupal

## SITE INTERNET GOURDON **Page numéros utiles**

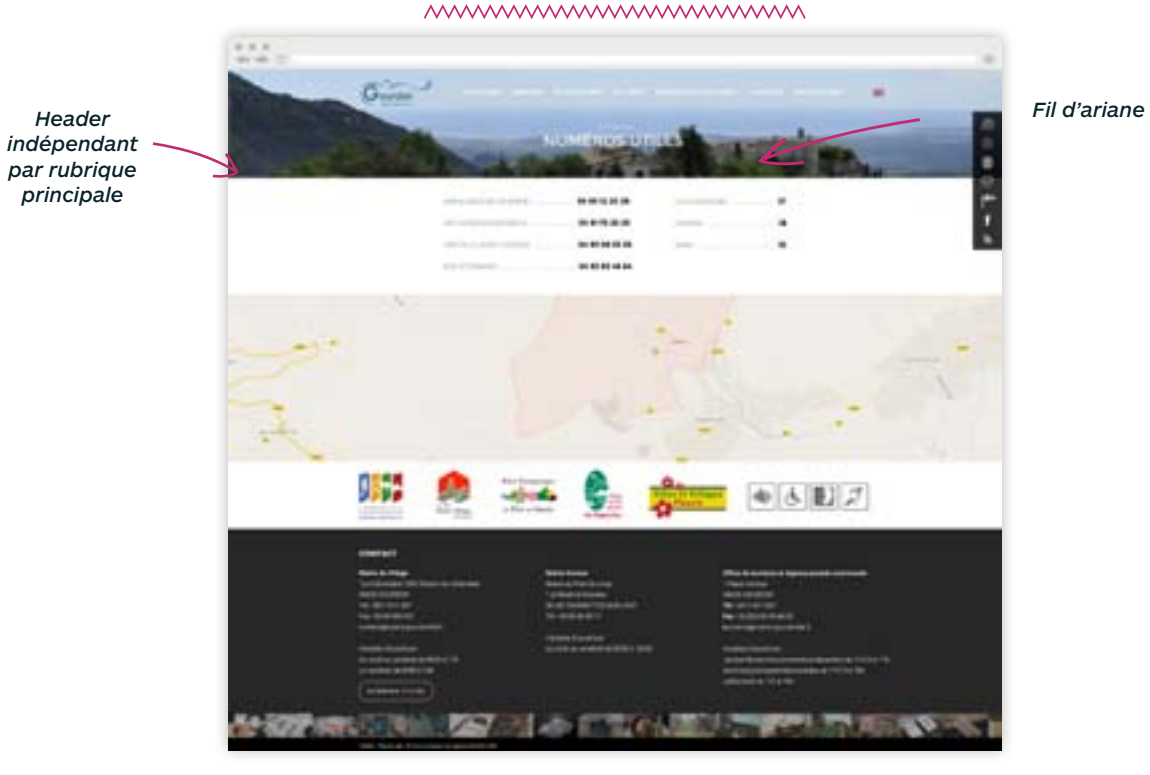

**///// Affichage attendu /** 

Page de contenu éditorial drupal

**///// Contraintes /** 

Sur le visuel du header affichage du fil d'ariane

**///// Comportement général /** 

**///// Backoffice /**

l'ensemble du texte est modificable en back office

# **Page plan du site**

*Header indépendant par rubrique principale*

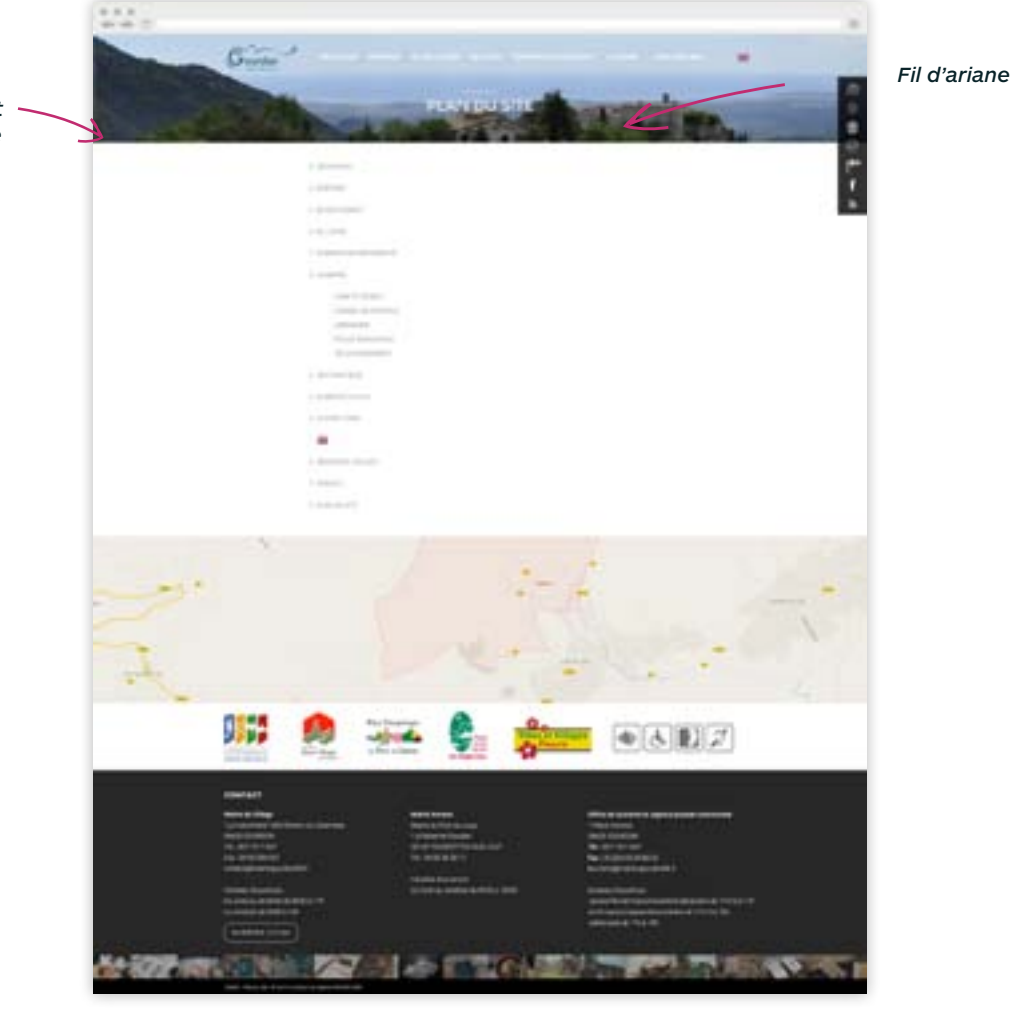

**///// Affichage attendu /**  page automatoque

**///// Contraintes /** 

Sur le visuel du header affichage du fil d'ariane

**///// Comportement général /** 

#### **///// Backoffice /**

la mise à jour doit se faire autimatique en fonction des modifications du menu dans le back office drupal

# **Page contact**

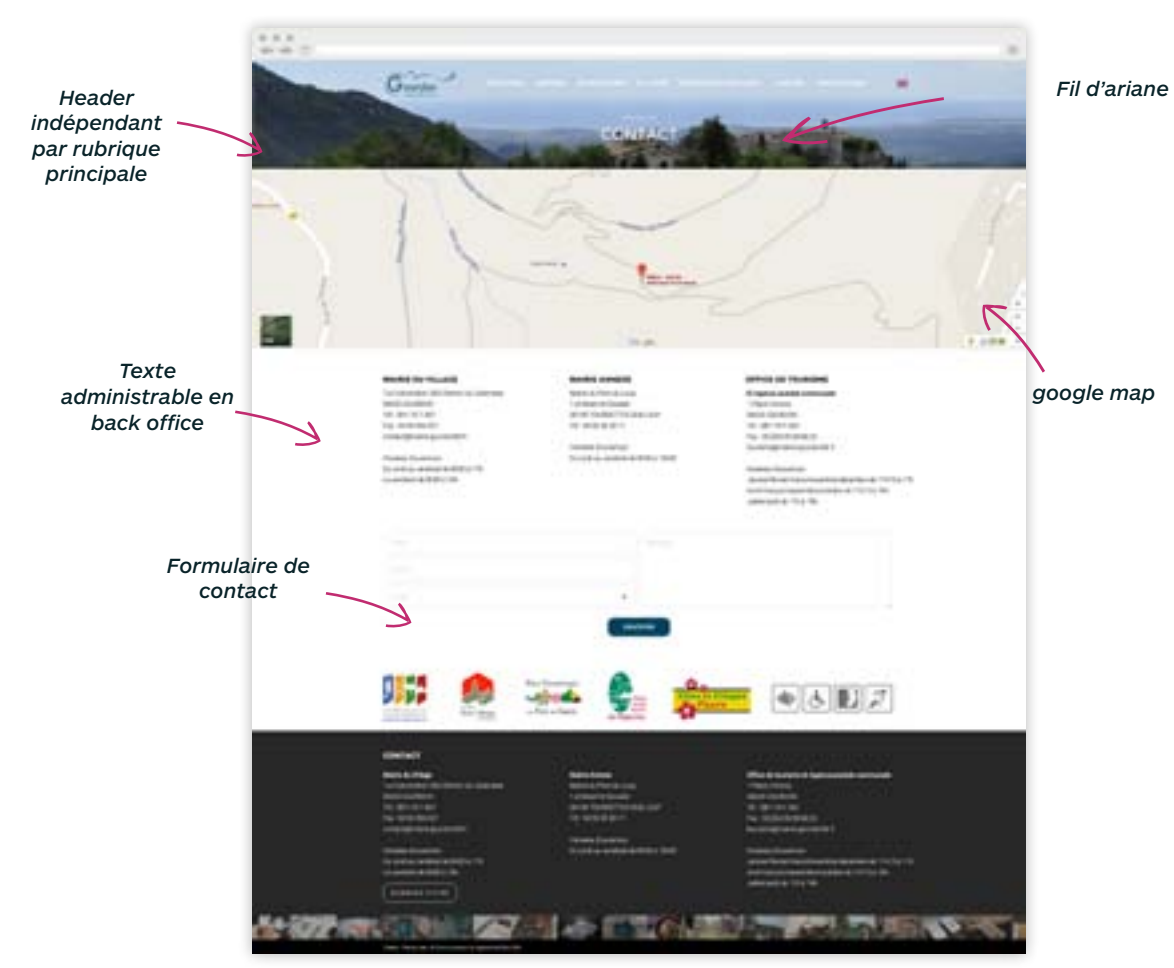

## **///// Affichage attendu /**

**///// Contraintes /** 

Sur le visuel du header affichage du fil d'ariane

Formulaire de contact :

Vérification du format du mail

Affichage d'un message lorsque le message est bien envoyé ou qu'il y a une erreur

## **///// Comportement général /**

Le formulaire de contact enverra un mail contenant l'ensemble des informations du formulaire

contact@mairie-gourdon06.fr

#### **///// Backoffice /**

Textes et visuels seront administrables en back office.

# **Responsive tablette**

<u>MWWWWWWWWWWWWWW</u>

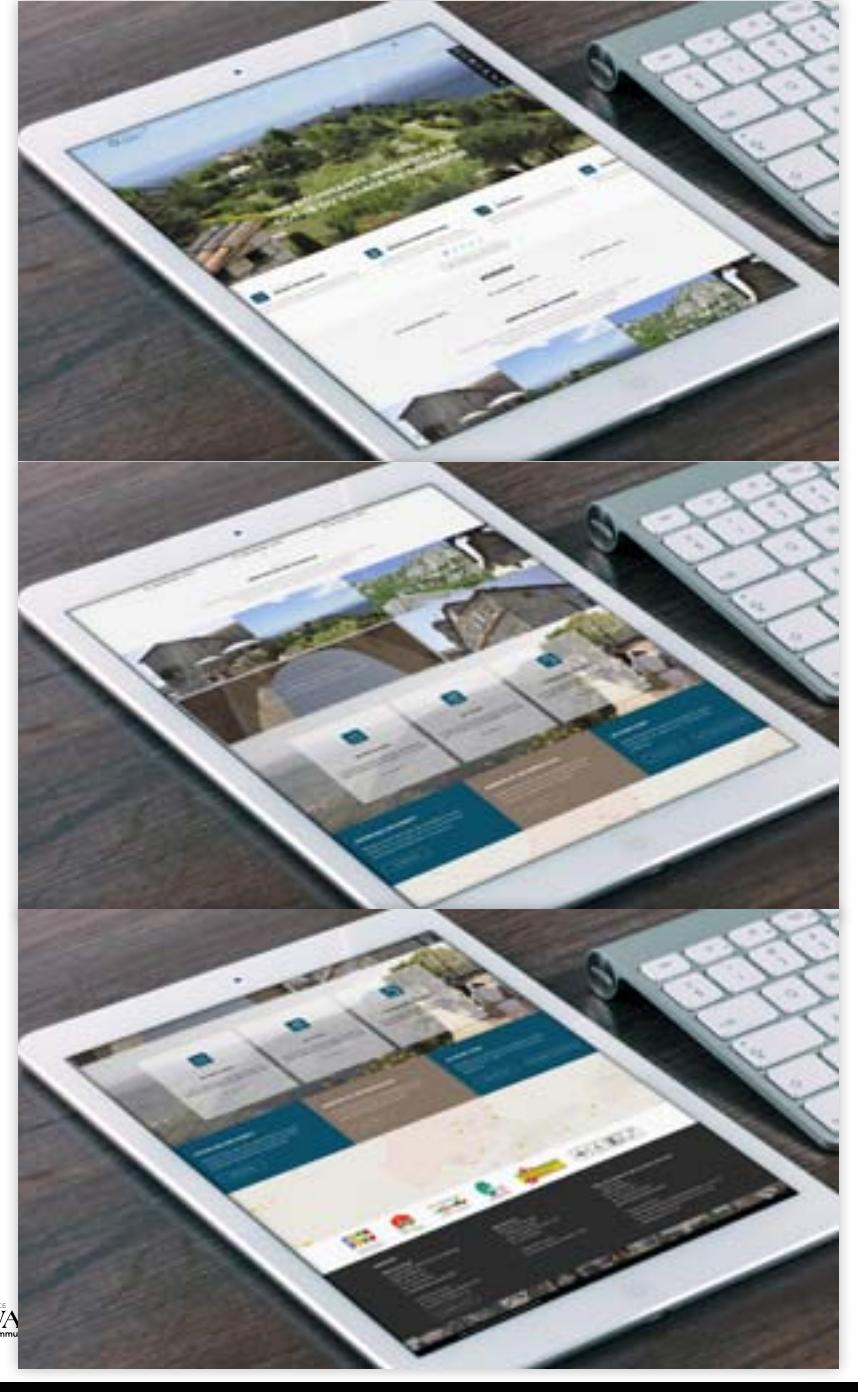

/ 19 /

#### **///// Affichage attendu /**

Le format horizontal tablette devra reprendre la charte graphique dans sa globalité.

Pour la version verticale certains ajustements seront obligatoires

L'ensemble des fonctionnalités sont conservées la seul différence sera au niveau de l'affichage des éléments. Par exemple sur les actualités sera visuel 3,5 actus au lieu de 4

#### **///// Comportement général /**

# **Smartphone**

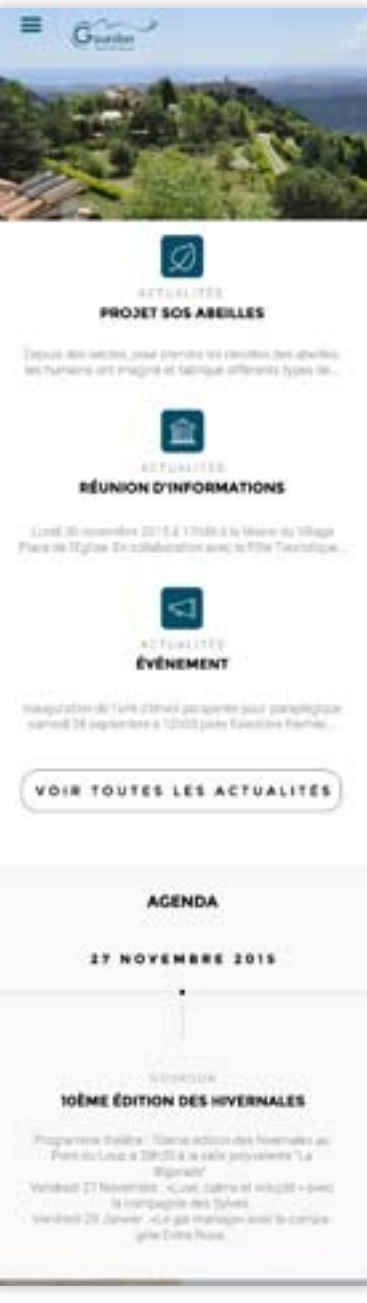

## **///// Affichage attendu /**

**///// Comportement général /** 

# **Smartphone**

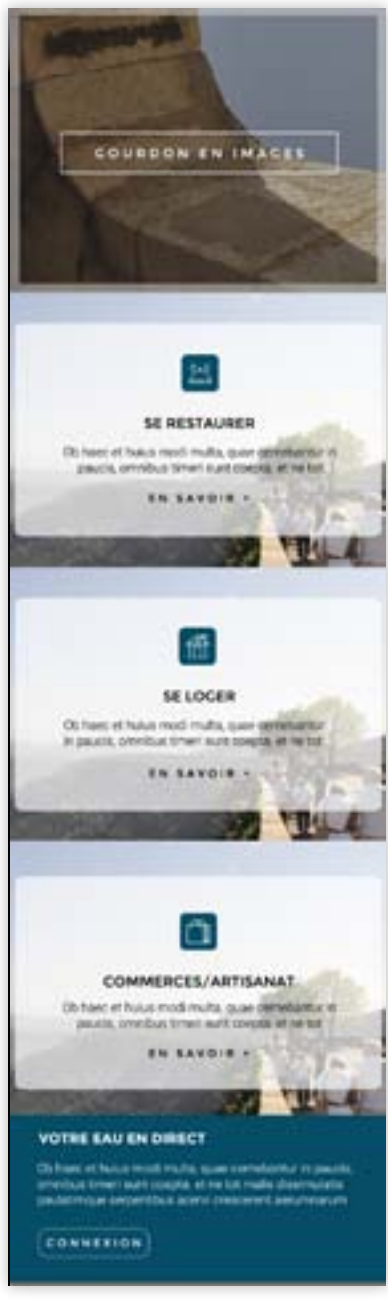

#### **///// Affichage attendu /**

**///// Comportement général /** 

--

**EWACAN** / 21 /

# **Smartphone**

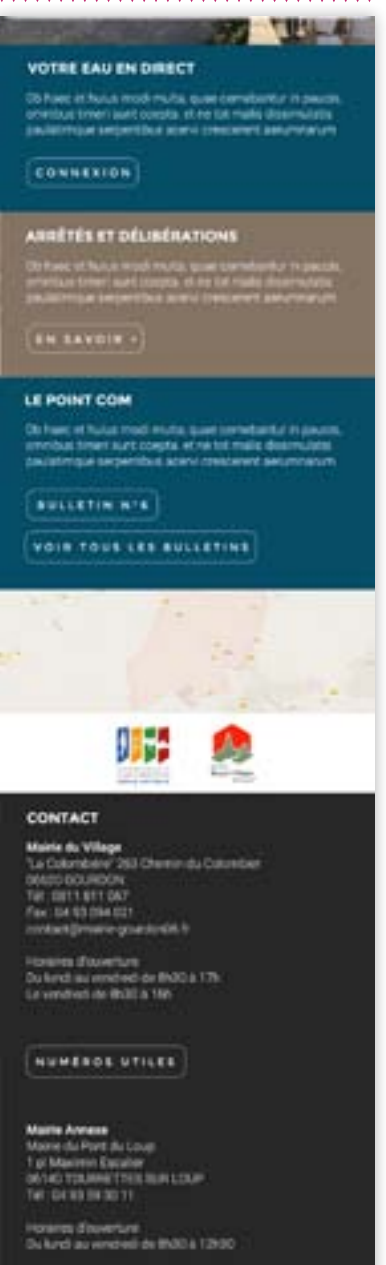

### **///// Affichage attendu /**

**///// Contraintes /** 

**///// Comportement général /** 

**///// Backoffice /**

# **Arborescence**

**MMMMMMMMMMMMMMMMM** 

Découvrir (1 page texte) : cf. type de contenu p.13 Respirer (1 page liste) : cf. type de contenu p.12 Se restaurer (1 page liste) : cf. type de contenu p.12 Se loger (1 page liste) : cf. type de contenu p.12 Boutiques et artisanats (1 page liste) : cf. type de contenu p.12 La mairie (pas de lien)

> Compte-rendu cf. type de contenu p.14 faire appel aux webservices de Stela pour afficher le contenu) – contact : internet@sictiam.fr Les 2 variables pour l'authentification : SSLCertificatSerial = 5D3FB90D7EF70261D43F964807BC8BE1274E4F98 SSLCertificatVendor = /C=FR/ST=Alpes-Maritimes/L=Vallauris/O=SICTIAM/CN=Certificats SIC-TIAM/emailAddress=internet@sictiam.fr La documentation des webservices est sur le serveur

- > Conseil municipal (1 page de texte) : cf. type de contenu p.13
- > Urbanisme (1 page de texte) : cf. type de contenu p.13
- > Police municipal (1 page de texte) : cf. type de contenu p.13
- > Téléchargement (liste de document téléchargeable)

Contact : cf. type de contenu p.18

Numéro utiles : cf. type de contenu p.16

Plan du site : page à faire par le développeur cf. type de contenu p.17

Mentions légales : cf. type de contenu p.16

Actualité : cf. type de contenu p.10 et 11 pour les pages détail Agenda (flux PTPG?) : cf. type de contenu p.10 mais sans les visuels Encart bulletin (PDF avec possibilité de les envoyer par mail depuis le back office) Le point com : page récapitulative des bulletins : cf. type de contenu p.15

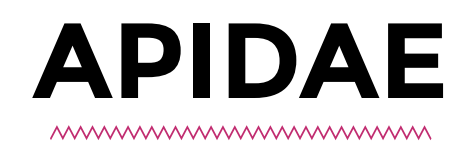

## **FILTRE**

Uniquement pour la page hébergement avec Gourdon ou alentour

### **ID**

Respirer Se restaurer Se loger Boutiques et artisanats Agenda ?

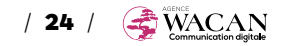

# **Pictos actus**

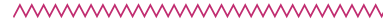

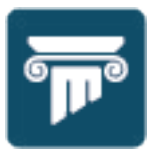

Evénements culturels autres communes

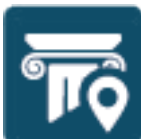

Evénements culturels interne

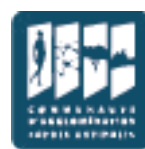

CASA

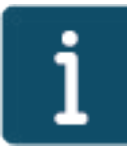

Infos Gourdon

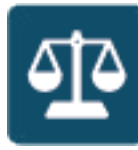

Législation

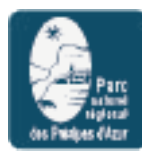

PNR

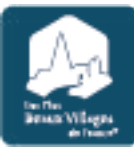

Les plus beaux villages de France

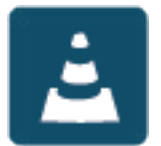

Travaux